## **Building better and more efficient Python scripts**

## PYTHON TRICKS

Save time and trouble with these expert techniques for building custom Python

## tools. **BY JOE CASAD**

mux users can automate almost any task,<br>but whether the automation is worth<br>your time depends on how much time<br> but whether the automation is worth you have to spend on it. The easier and more efficient the language, the greater the variety of tasks you can cost-effectively automate. Linux offers a dizzying array of scripting alternatives, but a favorite for many users is the powerful and practical Python. This month's cover story examines Python in the Linux environment.

Our cover story starts with a look at how to start creating your own practical Python scripts. In the lead article, "Hello, Python: Getting started with Python in Linux," expert sys admin Æleen Frisch, author of the perennial O'Reilly bestseller *Essential System Administration*, explores the Python language through a series of well-annotated examples.

Other articles this month address users who already know about Python and are looking to extend and expand their skills. Our second article, "Running Lean: Optimizing Python Scripts," describes some coding techniques for writing faster scripts. We also look at the Stackless Python extension, which provides an architecture for developing reusable, high-performance routines that build in the benefits of dynamic

heap access. Finally, in our Reviews section, we offer a comparison of Python integrated development environments, including Wing IDE, Boa Constructor, DrPython, Eric, and Idle.

Whether you are a Python novice or an experienced Python developer, you'll find something to keep in this month's Python Tricks cover story. ■

## COVER STORY

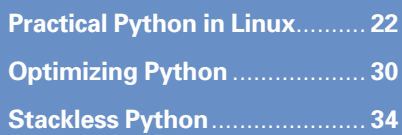